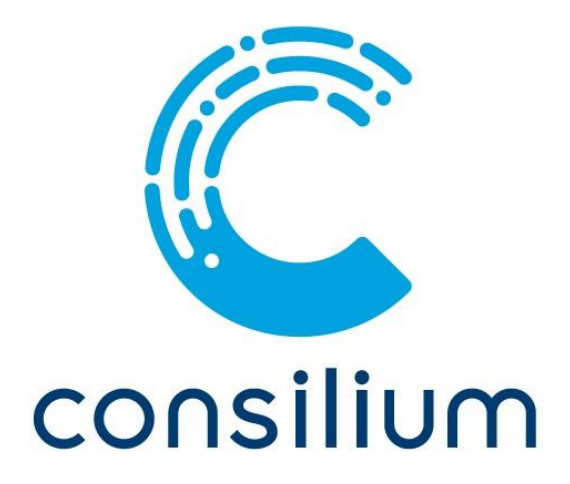

# **New Features in ConArch Version 1.7**

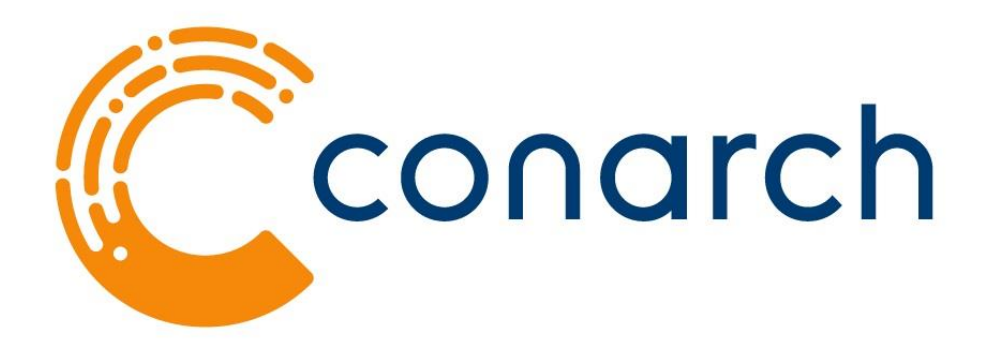

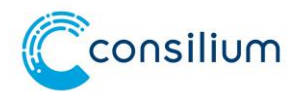

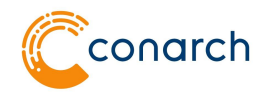

## **Imprint**

**Consilium Benelux DCS bv Vasteland 12 | 3011 BL Rotterdam** 

**Managing Director: Arno van Santen**

**Telephone: +31 10 44 00 560 Fax: +31 10 44 00 577 Email: info@consiliumdcs.com Website: www.consiliumdcs.com**

**Chamber of Commerce registration Nr. 24193598 Rotterdam**

**Edited by Erik Swüste, Lucas Haasnoot**

**© 2020 Consilium Benelux DCS bv**

**This document is protected by copyright Subject to change without notice**

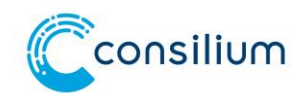

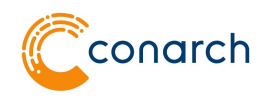

#### **I. GENERAL COMMENTS**

This document lists the new features in ConArch v1.7 and is based on ConArch build number *Version 1.7 Build 2009.2101*.

This 'What's New List' contains the most important new features and improvements with reference to applicable ID numbers (as further specified in the Release Notes of ConArch v1.7), a short description and possible user benefits. Additionally, a list of fixed defects is included.

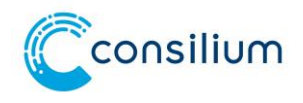

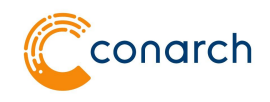

### **II. LIST OF NEW FEATURES AND IMPROVEMENTS**

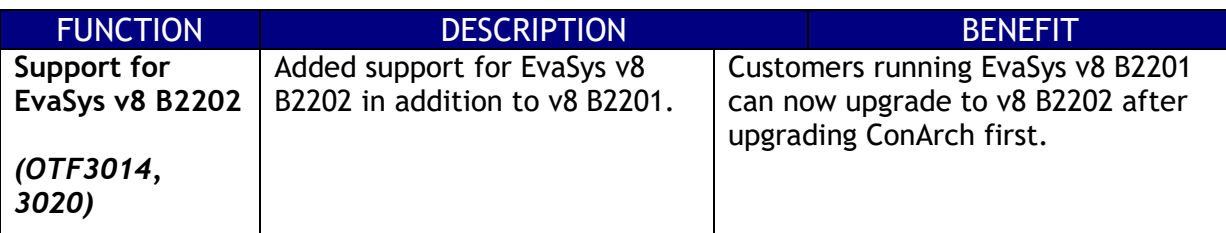

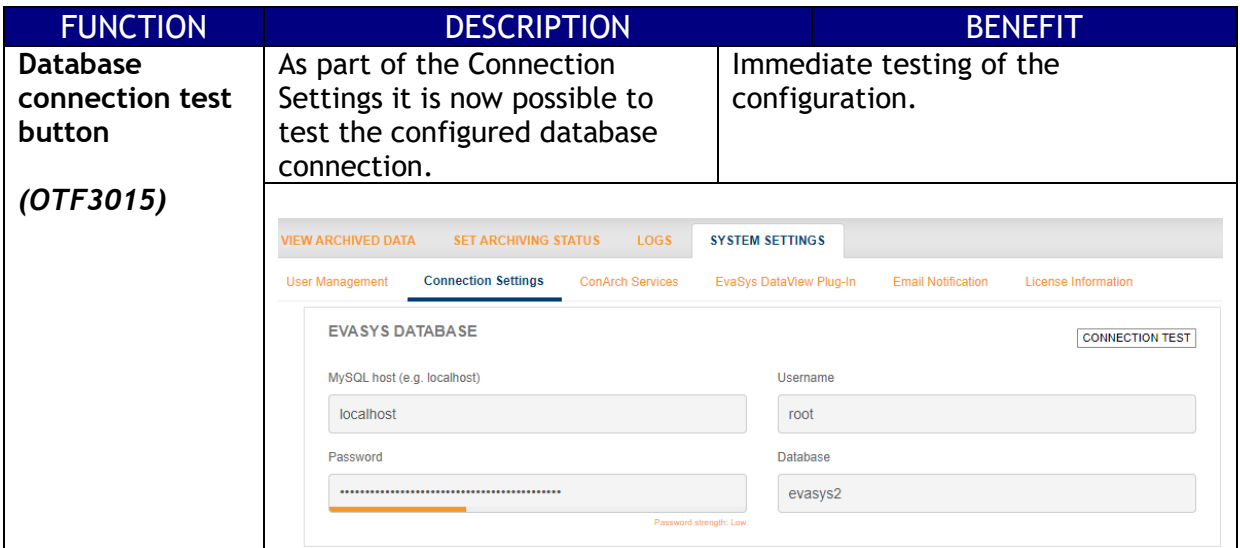

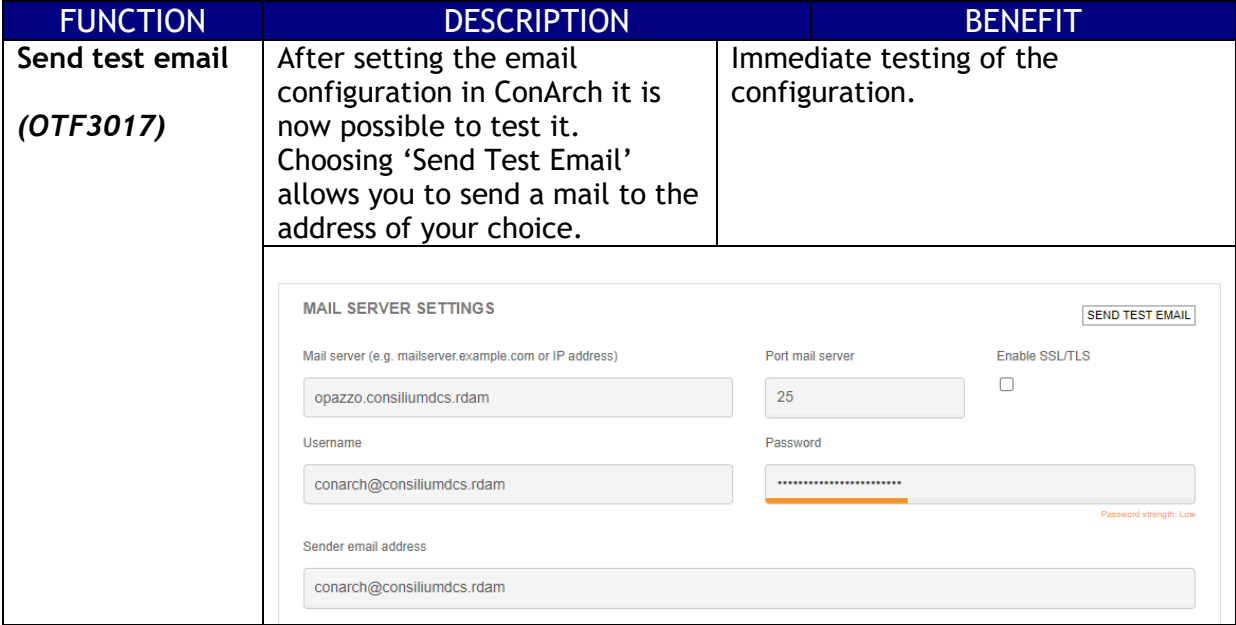

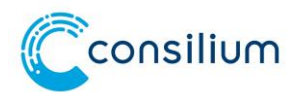

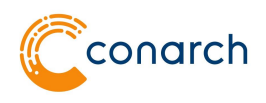

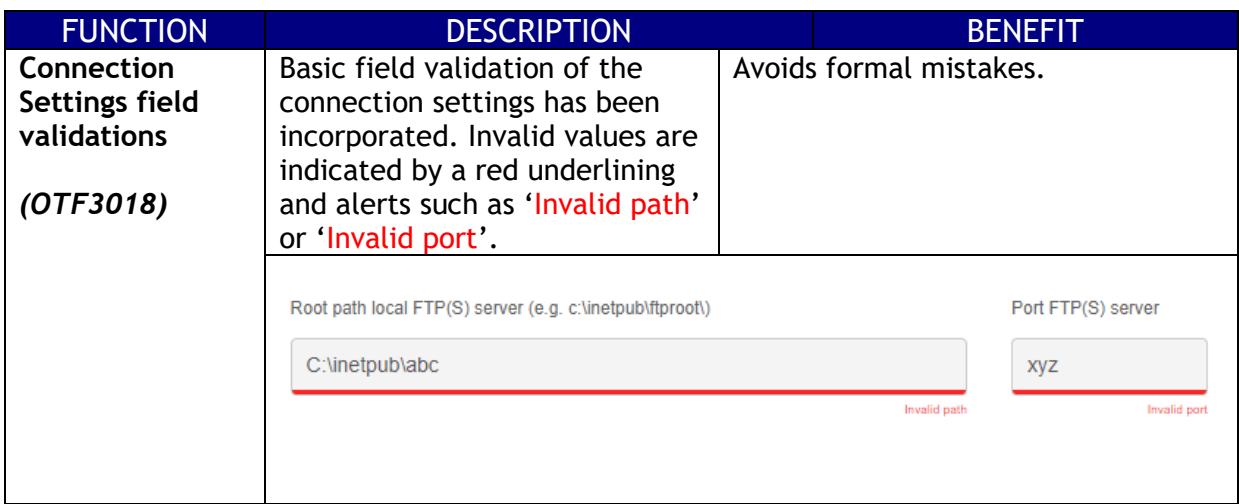

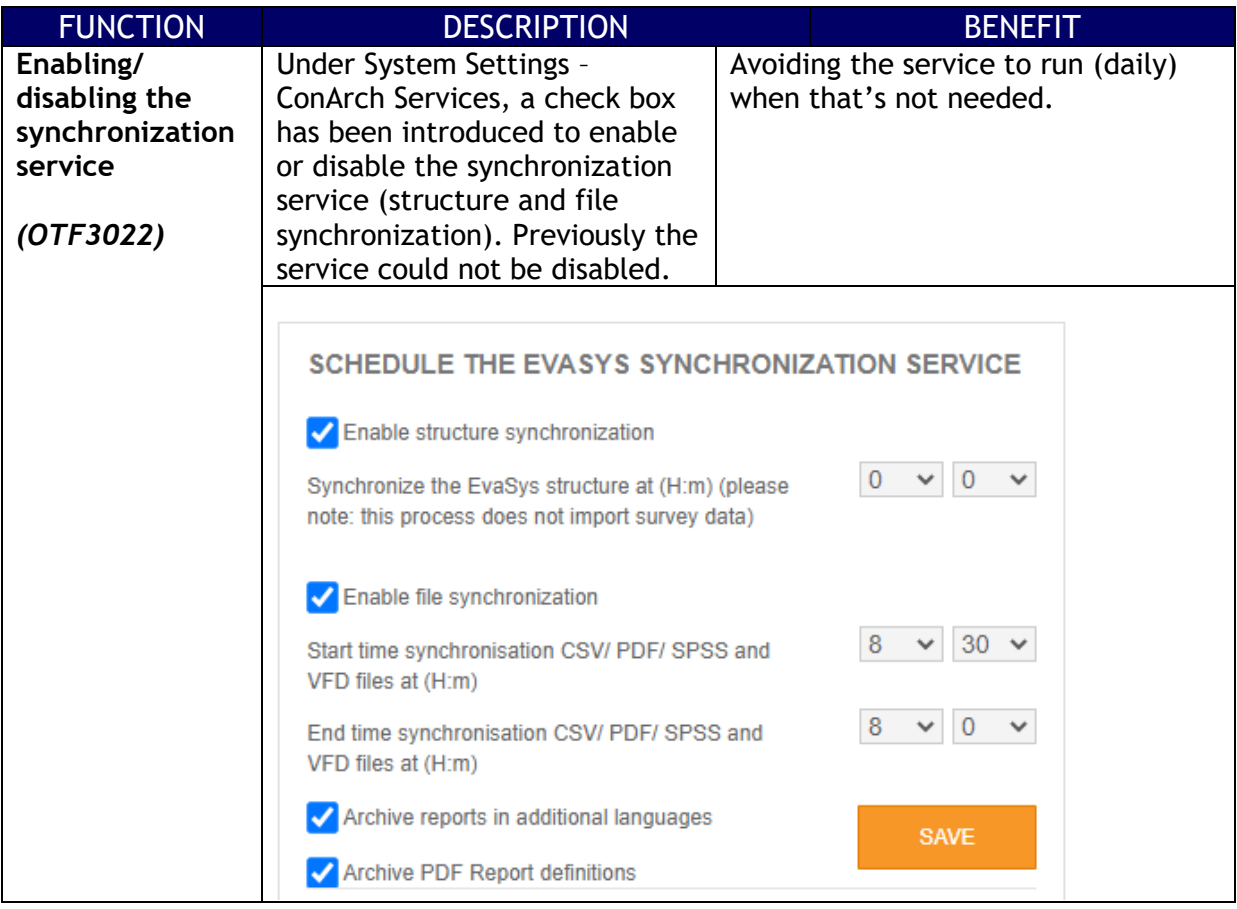

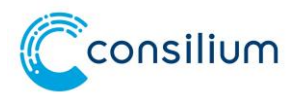

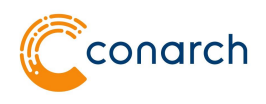

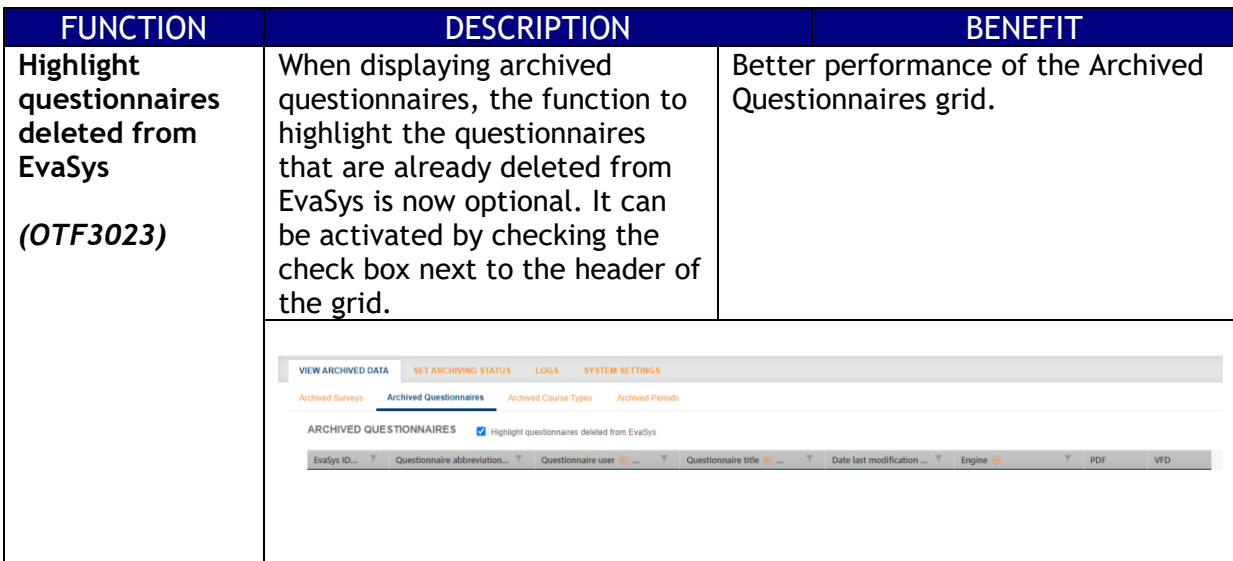

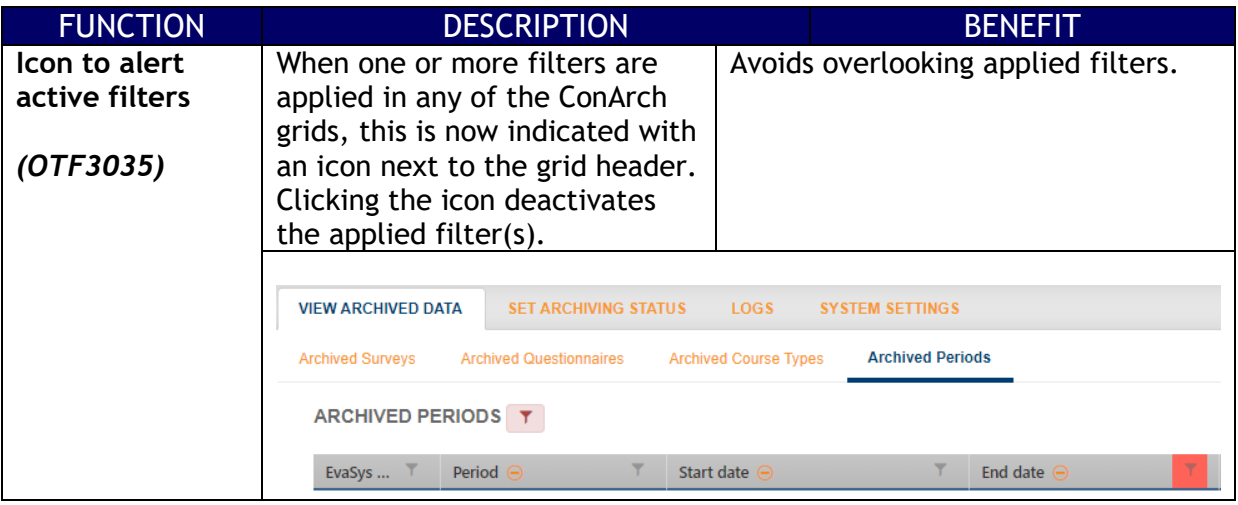

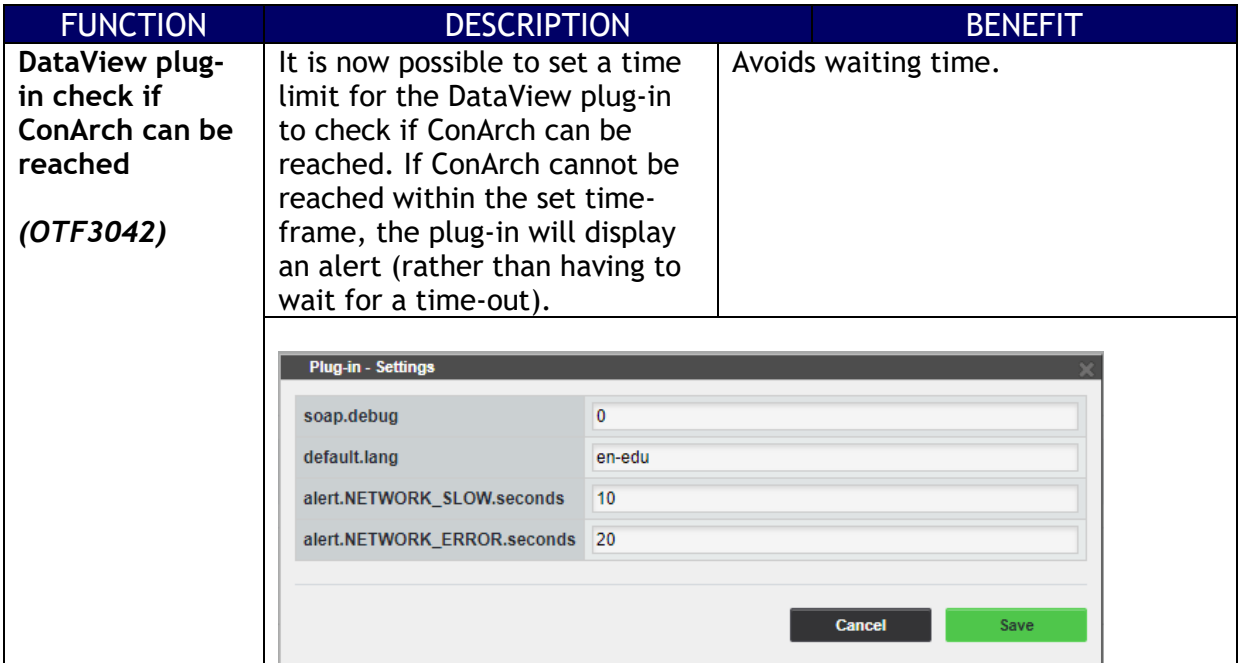

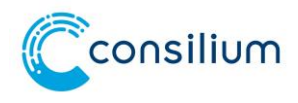

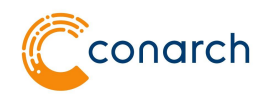

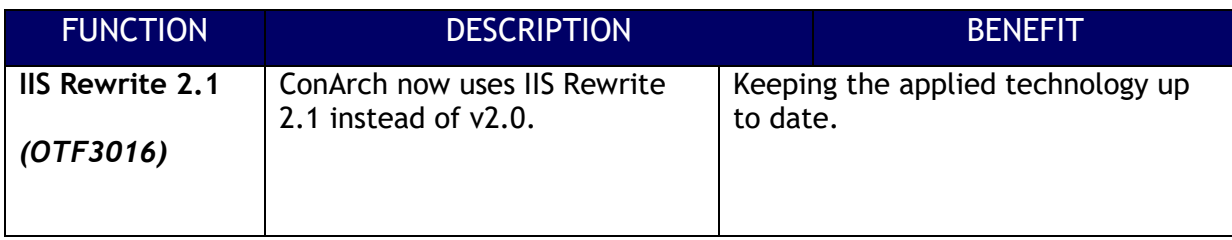

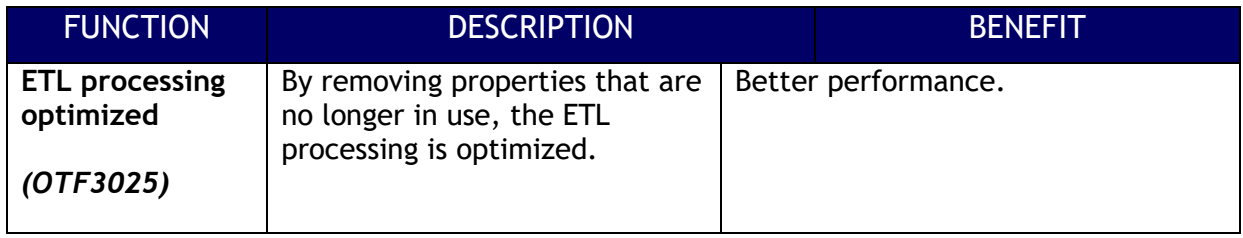

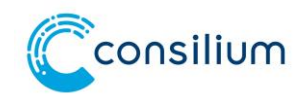

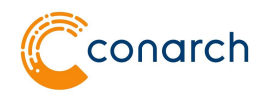

## **III. SOLVED DEFECTS**

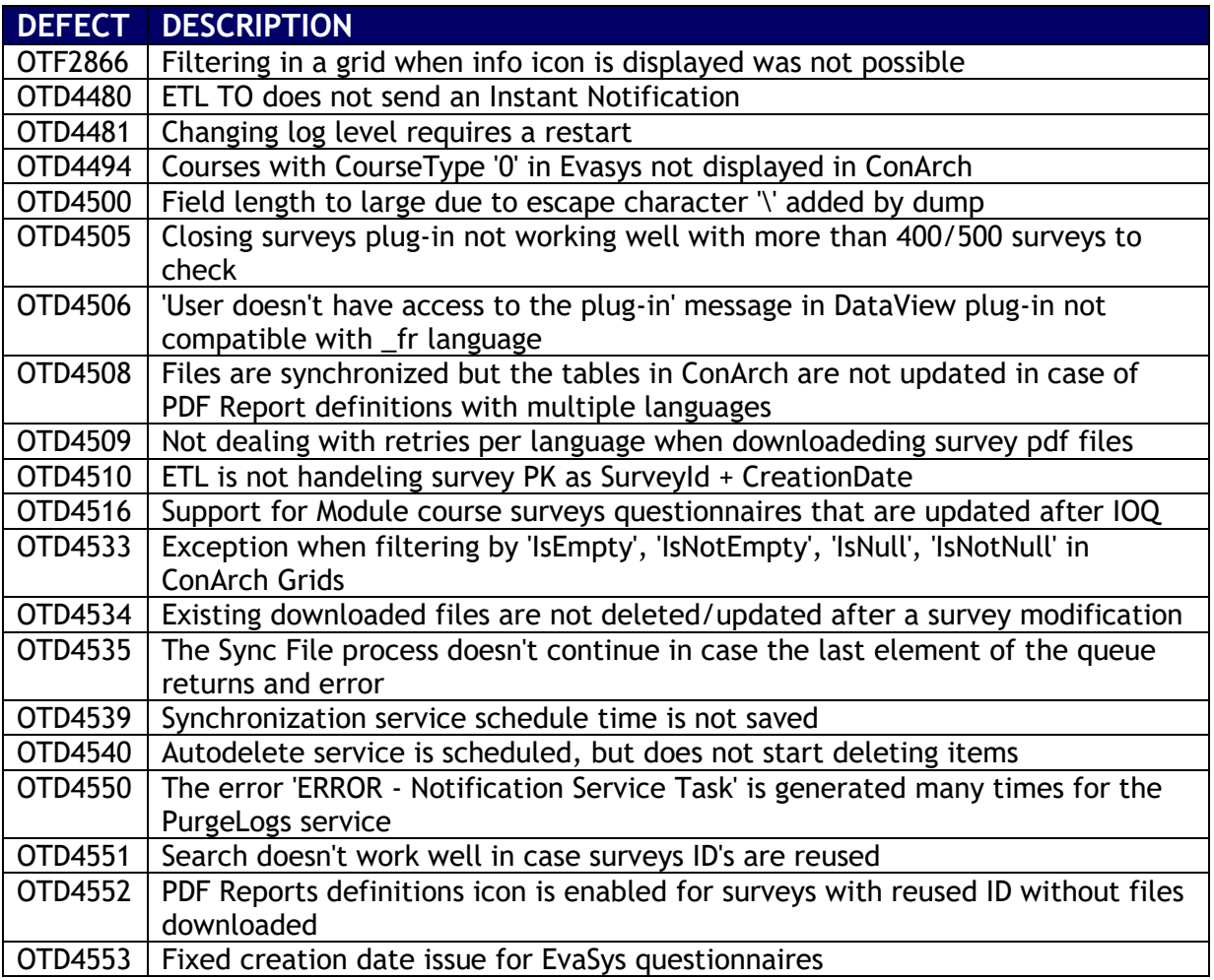